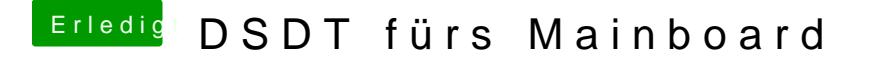

Beitrag von Ghostbuster vom 30. Januar 2016, 10:51

## [@czcz](https://www.hackintosh-forum.de/index.php/User/27363-czczyx/)yx

Wenn du jetzt noch dem Betreff dein Mainboard hinzu fügen würdest hä Chance erneut passend mit der Suche gefunden zu werden.. bei "DSDT" k mögliche drunter verstehen;)